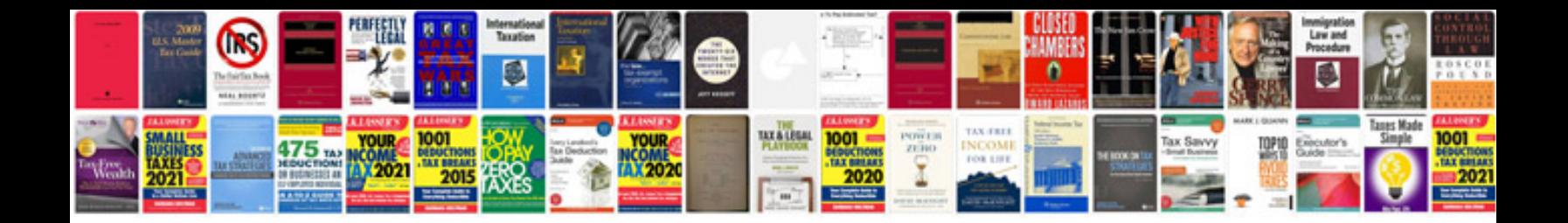

## **Mastering chemistry solution manual**

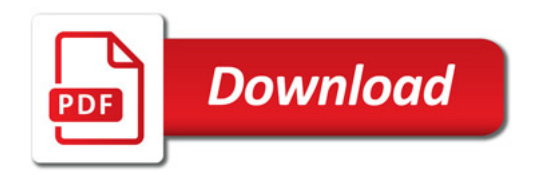

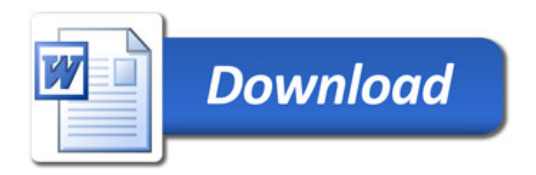